NLQ Keßlerstraße 52 31134 Hildesheim

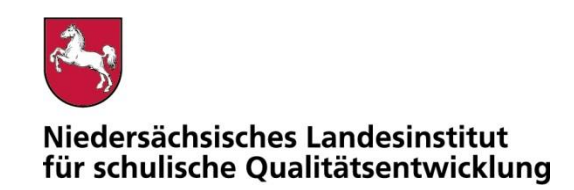

Bearbeitet von Atif Öztürk

E-Mail: atif.oeztuerk@nlq.niedersachsen.de

Ihr Zeichen, Ihre Nachricht vom Mein Zeichen 05121 Hildesheim

13.Öz 1695-426 18.11.2020

### Belastungstest für den Betrieb mobiler Endgeräte im Prüfungsmodus

Gemäß dem Runderlass "Nutzung eingeführter digitaler Endgeräte in Prüfungssituationen" (RdErl. d. MK v. 02.11.2020 – 33-83 212/1-02/19 – VORIS 22410 –) sind digitale Endgeräte vor dem Einsatz in Prüfungssituationen einem Belastungstest zu unterziehen. Das NLQ wurde mit der Durchführung dieses Verfahrens beauftragt.

Im Belastungstest wird ausschließlich festgestellt, ob die im Erlass beschriebenen Vorgaben für den Prüfungsmodus erfüllt sind. Die Einhaltung der organisatorischen Rahmenbedingungen ist von der Schule sicherzustellen. Die Eignung einzelner Programme als Hilfsmittel wird nicht vom NLQ geprüft. Die Hinweise zu den einzelnen Prüfungen mit landesweit einheitlicher Aufgabenstellung enthalten ggf. fachspezifische Informationen zu den jeweils zulässigen Hilfsmitteln.

Die beigefügte Checkliste dient als Hilfsmittel zur Vorbereitung und Durchführung der Belastungstests.

Für Rückfragen zur Durchführung der Belastungstests stehe ich gern zur Verfügung.

Mit freundlichen Grüßen im Auftrag

Atif Öztürk

Anlage**:** 

Erlassentwurf "Nutzung eingeführter digitaler Endgeräte in Prüfungssituationen" (pruefung-digital.nibis.de)

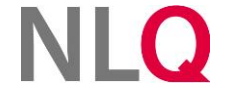

» **Postanschrift** Keßlerstraße 52

31134 Hildesheim Richthofenstraße 29 » **Dienstgebäude Technologiezentrum Hildesheim** 05121 1695-0 NORD/LB Hannover 31137 Hildesheim

» **Telefon** » **Bankverbindung** » **Telefax** 05121 1695-297

IBAN: DE64250500000106022270 BIC: NOLADE2HXXX

## Belastungstest für den Betrieb mobiler Endgeräte im Prüfungsmodus

 $\sim$   $\sim$   $\sim$ 

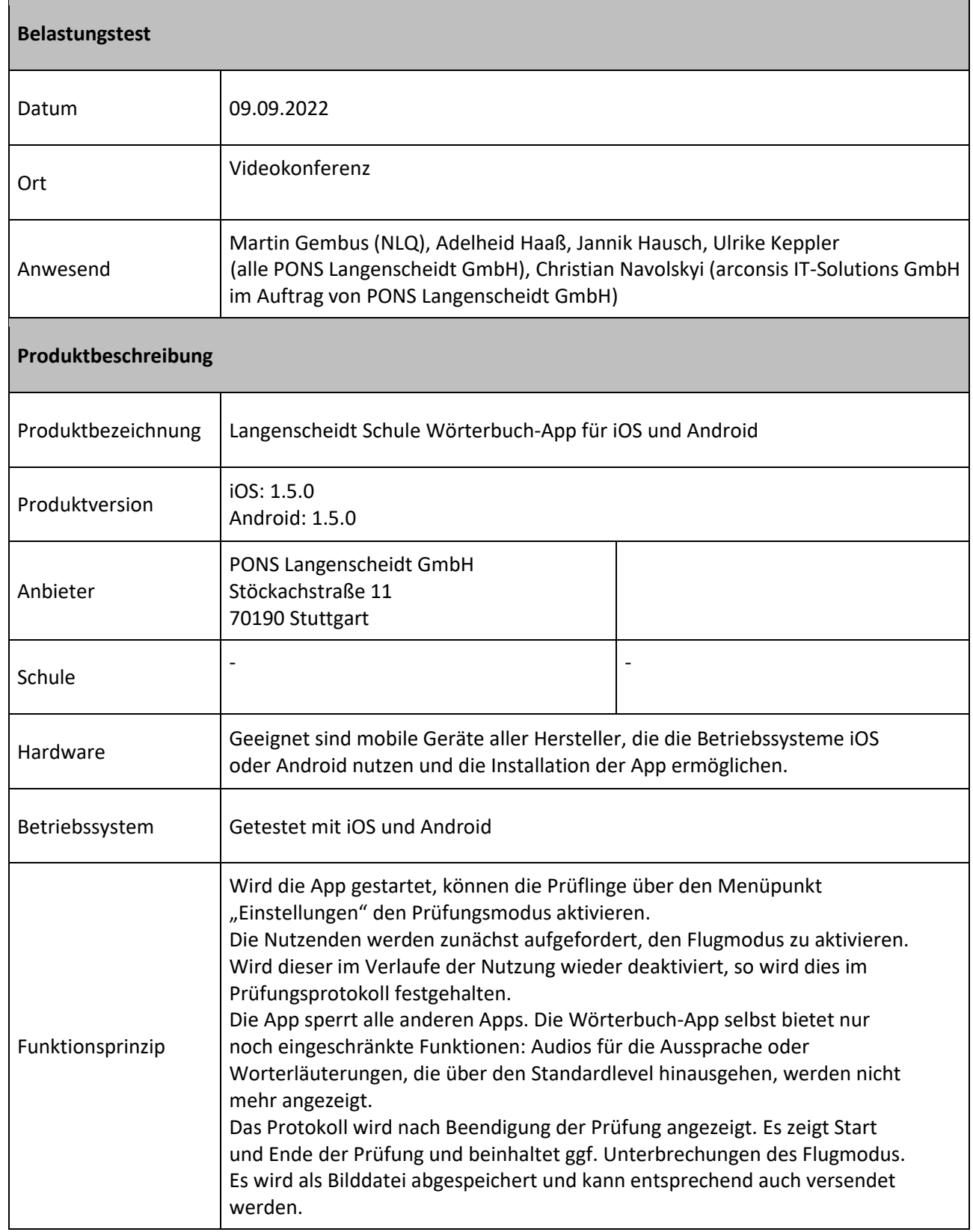

. . . . . . . . . . . . . . . . . . . .

 $\alpha$  is a second contract of

.<br>Tanzania matana amin'ny fivondronan-kaominin'i A

# **NLQ**

and the con-

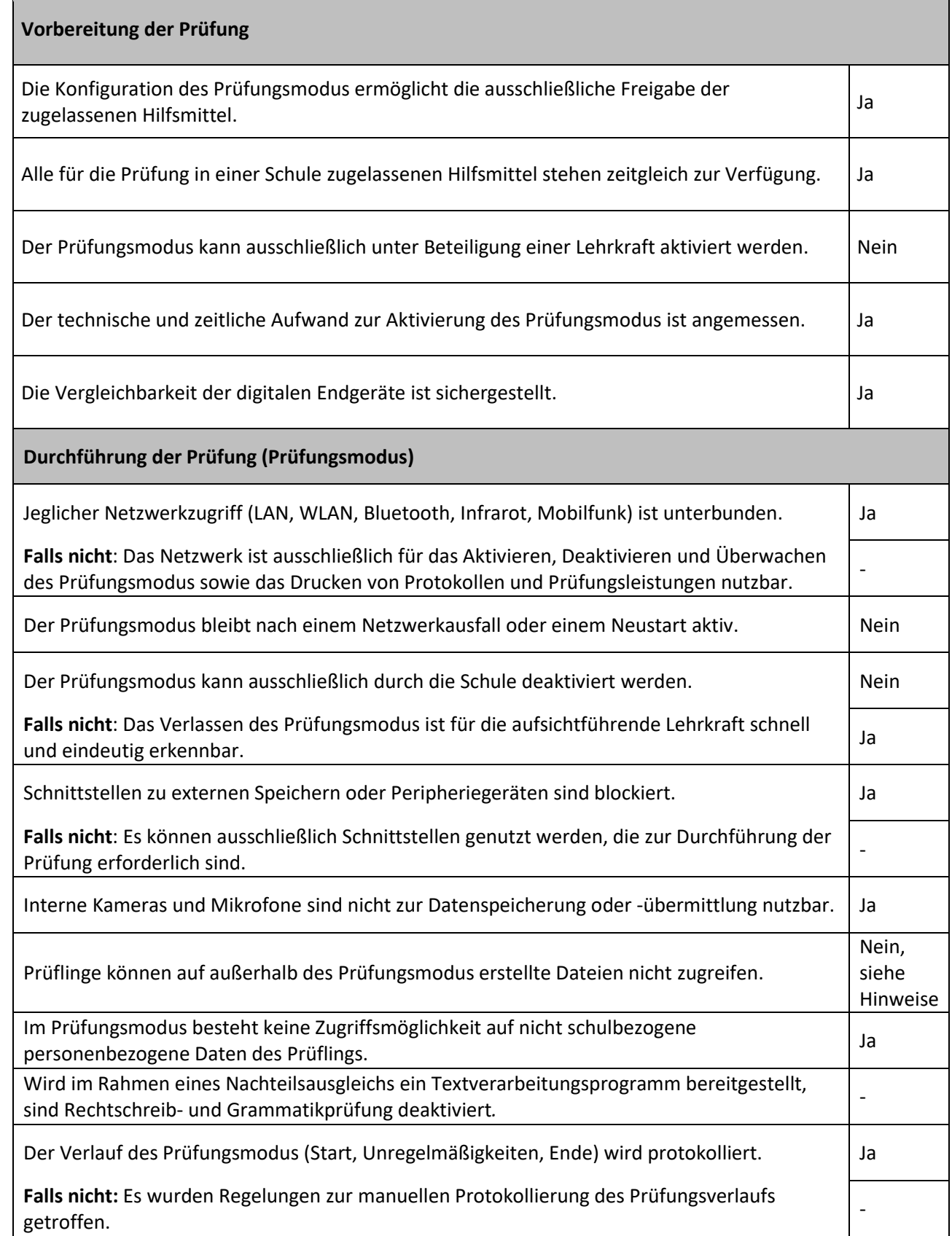

 $\sim$   $\sim$   $\sim$ 

 $\mathbf{r}$  , we can see that the contract of the  $\mathbf{r}$ 

 $\cdot$  $\epsilon$ 

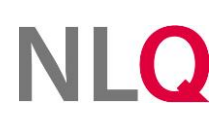

#### **Abschluss der Prüfung**

Ggf. kann die Prüfungsleistung gedruckt werden.

Falls die Prüfungsleistung - z. B. im Fall des Nachteilsausgleichs - gedruckt werden muss, sind Datenverluste oder Manipulationen nach Beenden der Prüfung ausgeschlossen. -

Das Gerät wird bereinigt (Prüfungsleistung). -

### **Hinweise (z. B. Datenschutz, organisatorische Anforderungen, Aufsichtsführung)**

Bei einigen Android-Geräten (z.B. Samsung) kann ggf. trotz der Sperrung aller Apps auf die Zwischenablage zugegriffen werden. Hier vor dem Start des Prüfungsmodus abgelegte Informationen können während der Prüfung ggf. abgerufen werden. Das Verlassen der App wird jedoch im Prüfungsprotokoll vermerkt. Nicht betroffen hiervon sind Geräte, die mit iOS betrieben werden.

Die Prüfung beinhaltet nur die technische Prüfung der Verwendung in einem Prüfungsmodus. Nicht beinhaltet ist eine inhaltliche Prüfung des Funktionsumfangs bzw. eine Überprüfung der Eignung für den Unterrichtseinsatz.